Утверждаю: Директор MEOV ООШ с. Казарка  $\frac{\mathcal{A}\beta\alpha_{LL}\beta\alpha_{L}\gamma\beta_{L}}{\text{Iupuwas No 69 or 30.08.2019 r.}}$ 

> $\frac{1}{2} \frac{1}{2} \frac{$ ÷ ÷

## ВНЕУРОЧНАЯ ДЕЯТЕЛЬНОСТЬ ФГОС ООО

на 2019-2020 учебный год

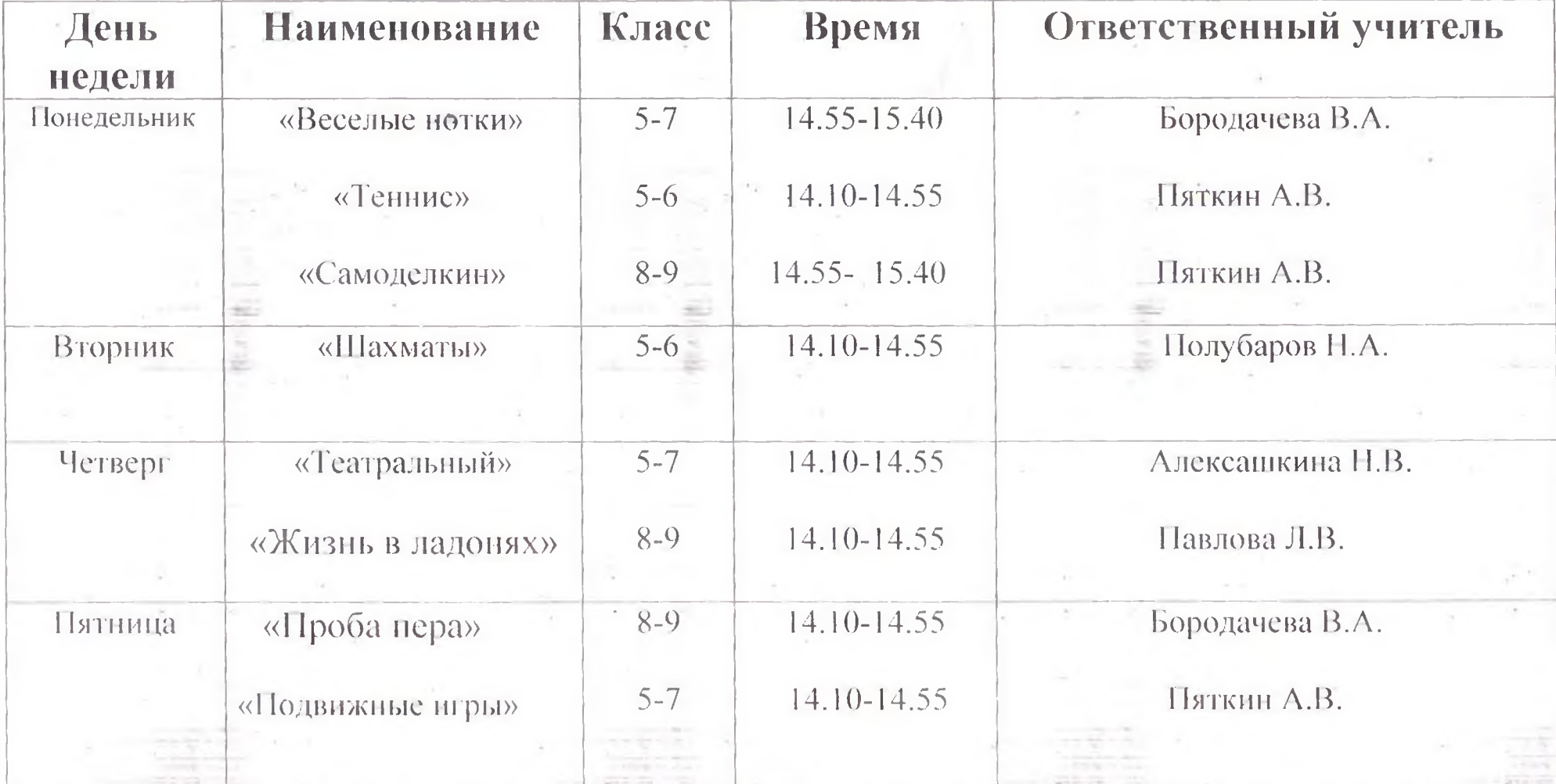

Кружок «Волейбол» - 17.00 - Пяткин А.В. Пятница P.

Утверждаю: Директор МБОХ ООШ с. Казарка Дель ХА.М. Жандаров./

## ВНЕУРОЧНАЯ ДЕЯТЕЛЬНОСТЬ ФГОС НООна 2019-2020 учебный год

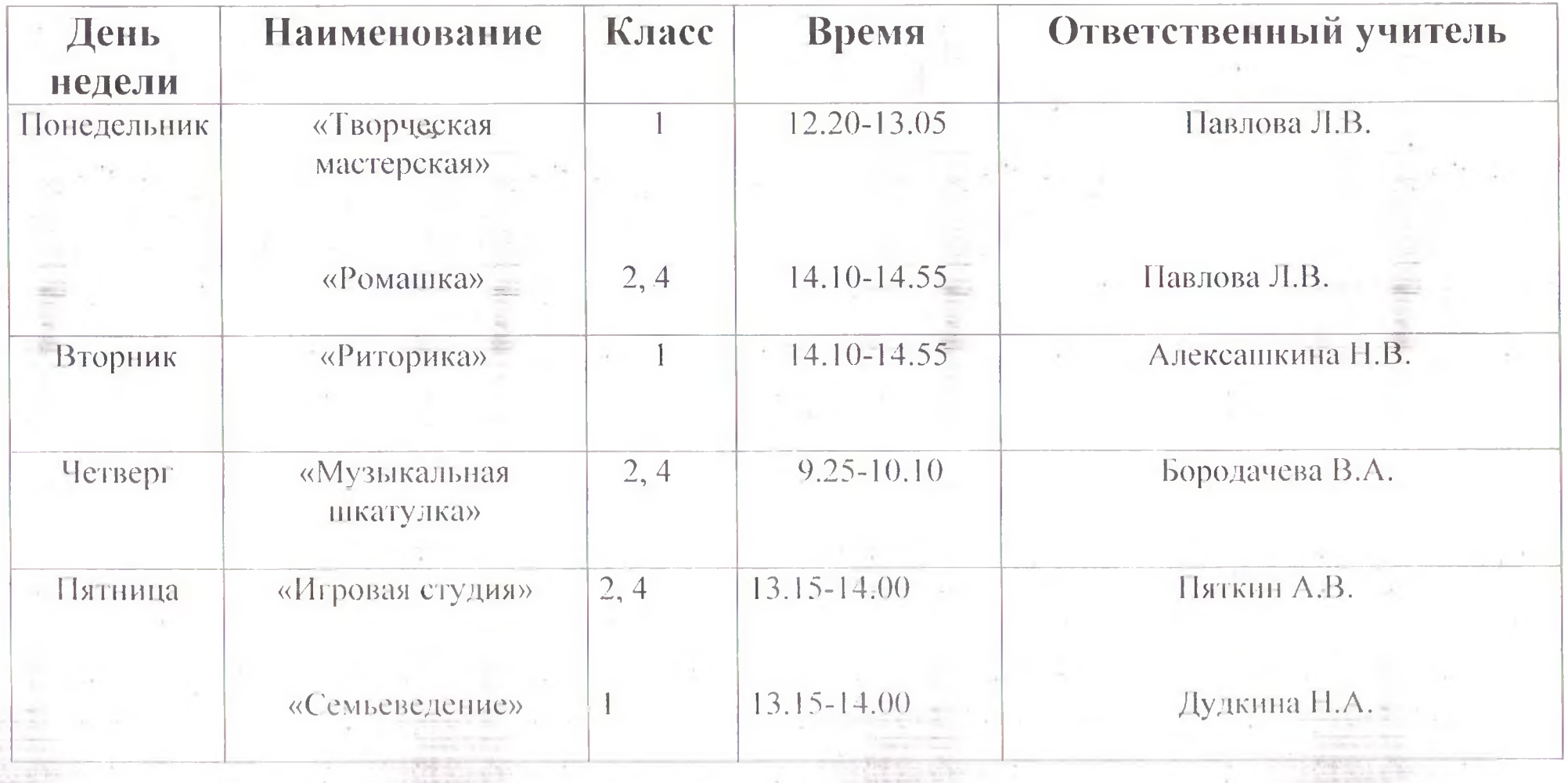